<mark>見ることがでれば、VPN経由で接続でき</mark> ていますが、**ログイン画面**が出るようなら、 VPNの設定ができていません。

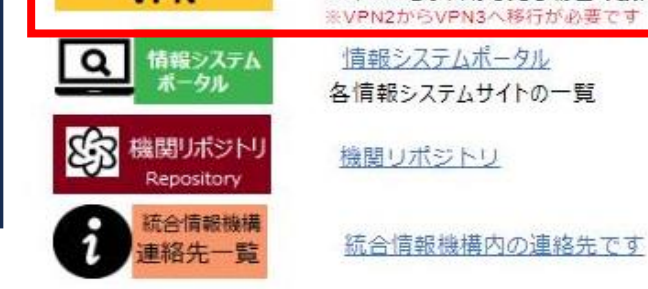

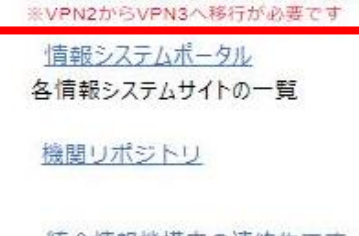

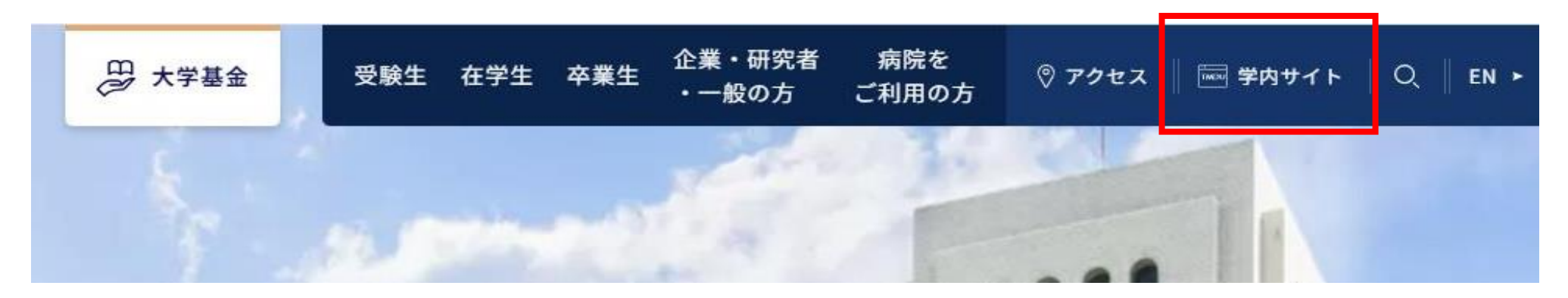

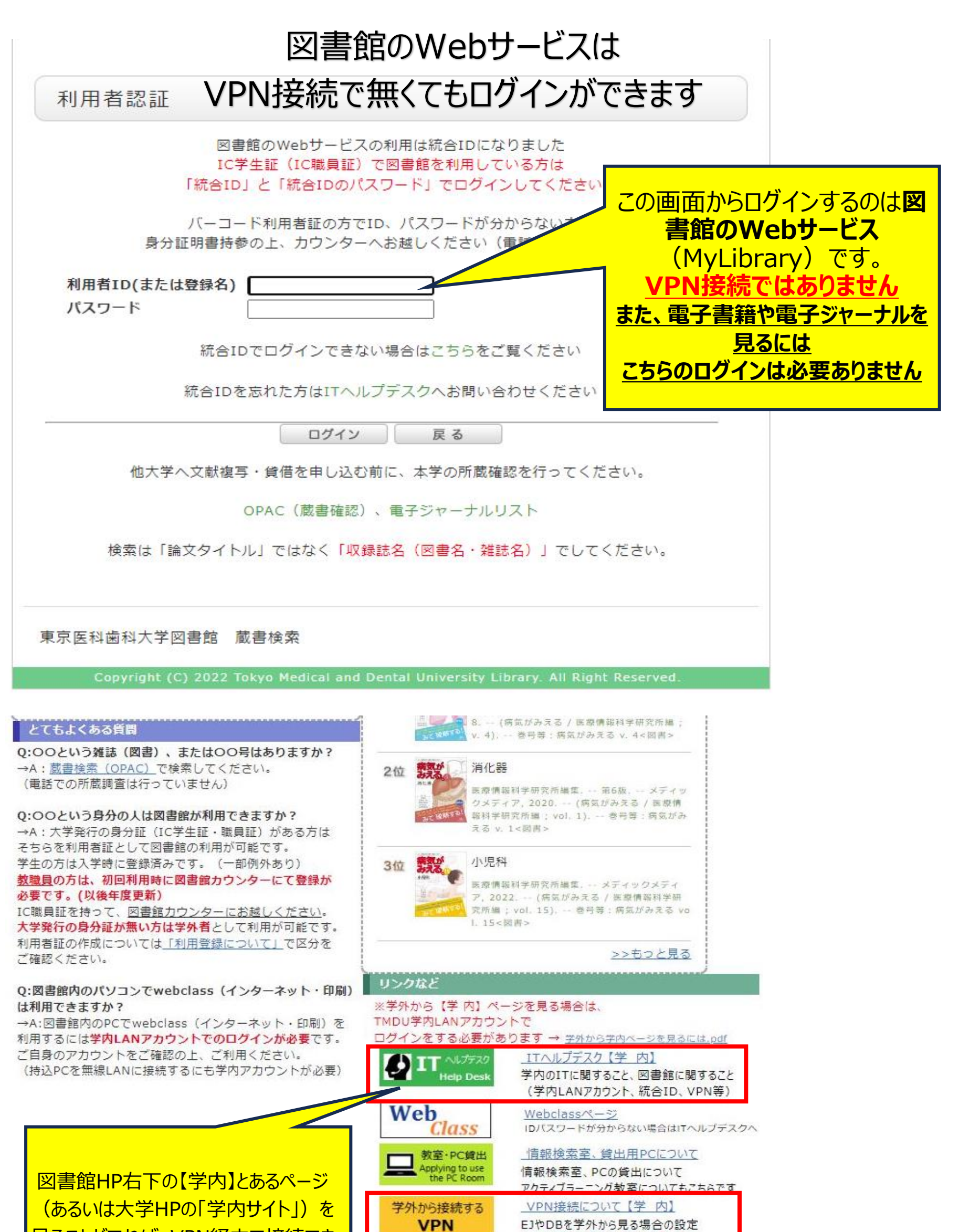